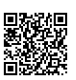

## **tgtm HP 2010/11-3: Konturplatte**

#### Wahlaufgabe

Auf einer CNC- Senkrecht-Fräsmaschine soll die Konturplatte aus einer Aluminium-Legierung gemäß gegebener Zeichnung (siehe Anlage 1) gefertigt werden.

Es stehen folgende Werkzeuge zur Verfügung

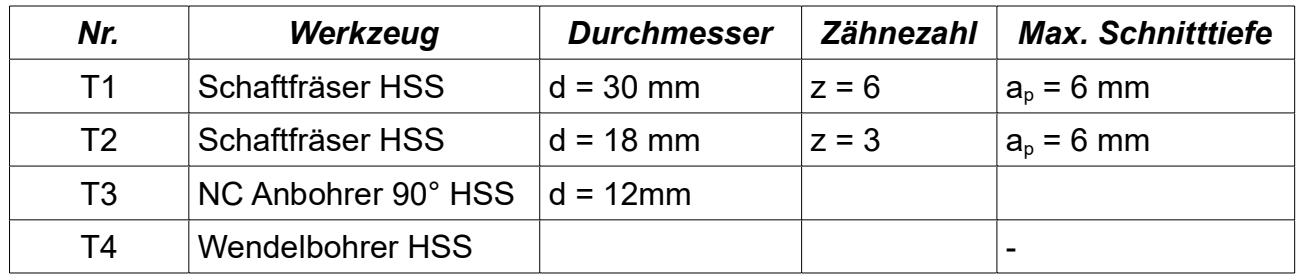

Der Werkzeugwechselpunkt liegt bei X100, Y -75, Z 100.

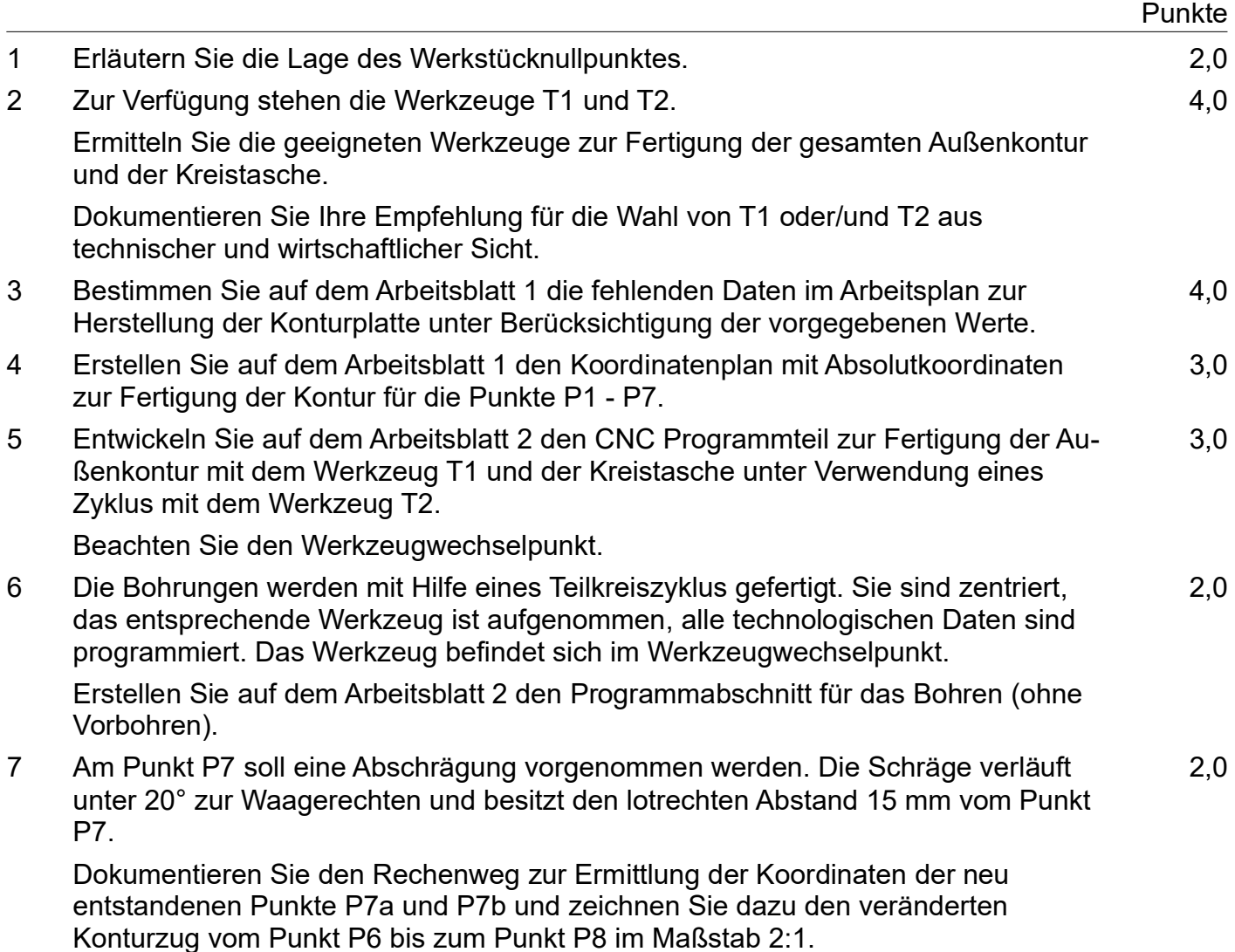

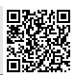

1,0

1,0

8 Die PowerKart OHG beabsichtigt die neue Maschinenanlage mit einem Anschaffungswert von 80.000 € über einen Bankkredit (Abzahlungsdarlehen) zu finanzieren. Die Hausbank bietet folgende Konditionen an:

Kreditlaufzeit: 4 Jahre

Zinssatz: 6 %

Tilgung und Zinsen jeweils zum Jahresende

Zusätzlich verlangt die Bank für das Darlehen eine selbstschuldnerische Bürgschaft von einem Bürgen, der nicht Firmenteilhaber ist.

- 8.1 Nennen Sie zwei weitere Darlehensarten.
- 8.2 Beschreiben sie neben der Kreditfinanzierung zwei weitere Finanzierungsmöglichkeiten. 2,0
- 8.3 Führen Sie die Finanzierung für das Abzahlungsdarlehen durch und ermitteln Sie die Kosten des Darlehens. 3,0
- 9 Erläutern Sie die Pflichten, die sich aus einer Bürgschaft heraus ergeben.
- 10 Analysieren Sie, warum die Bank einen zusätzlichen Bürgen verlangt und auf eine selbstschuldnerische Bürgschaft besteht. 3,0

## **Anlage 1**

Konturplatte aus Al (unmaßstäblich)

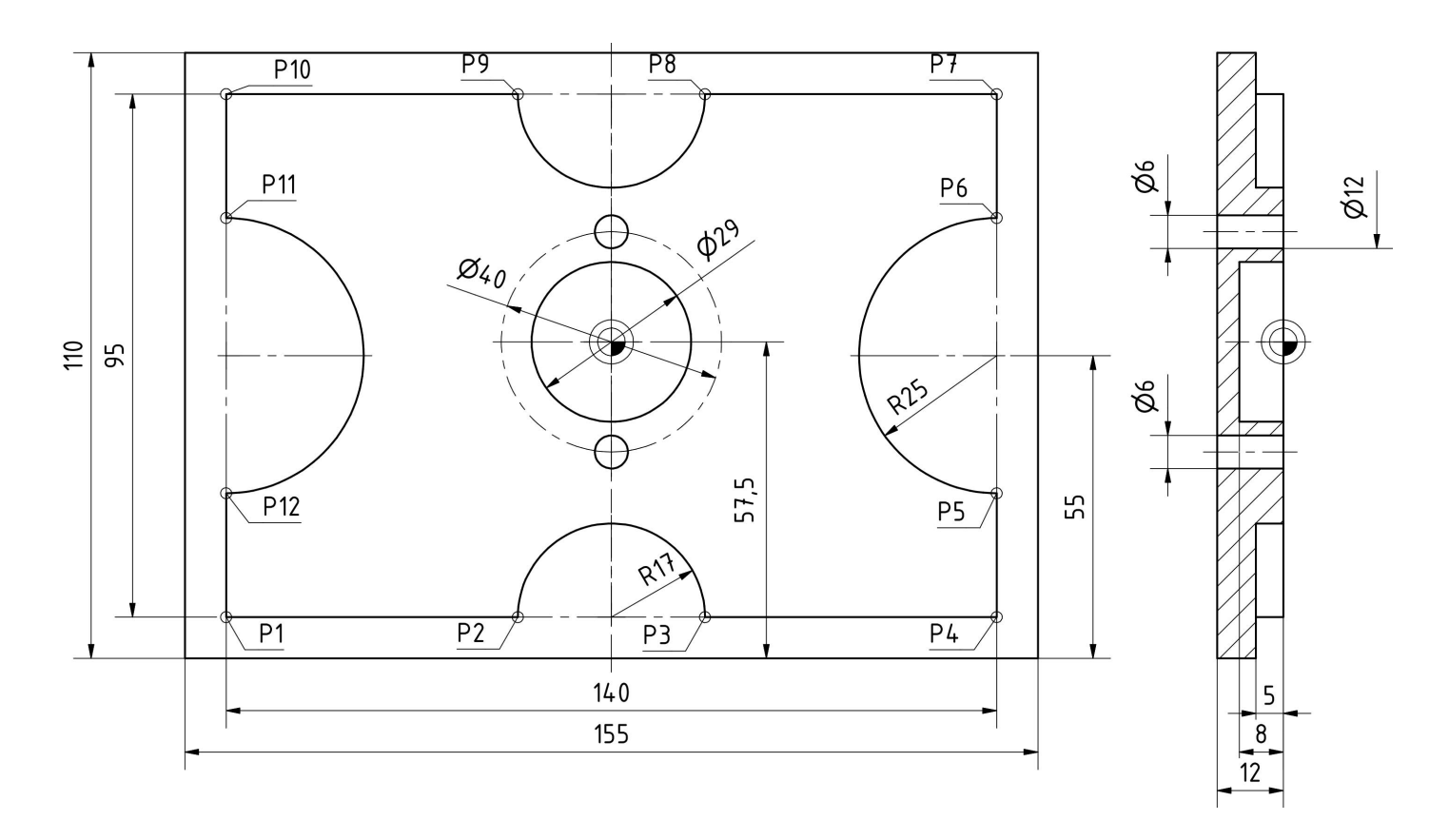

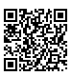

## Anlagen

## zu Aufgabe 3.3: Arbeitsplan

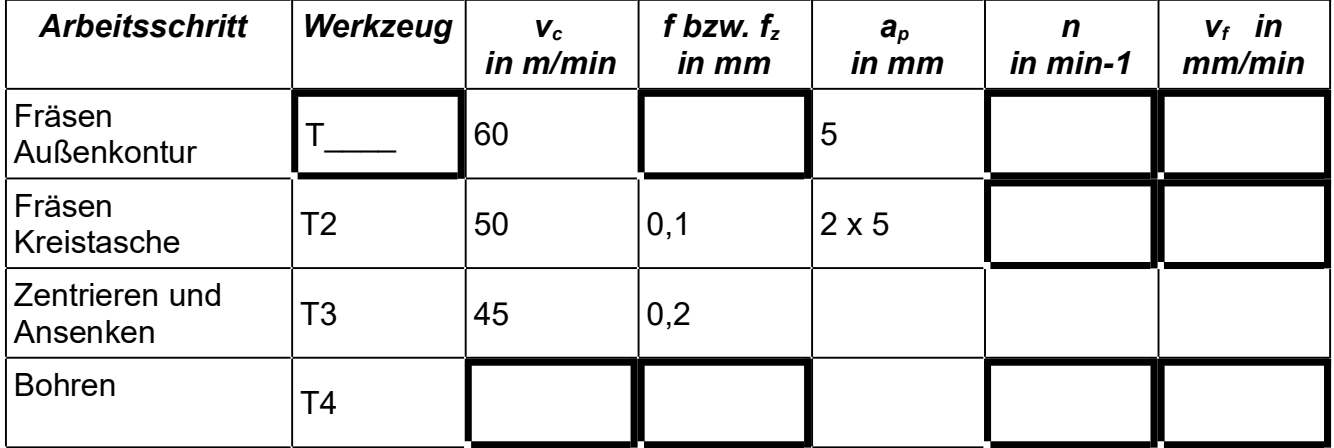

## zu Aufgabe 3.4: Koordinatenplan

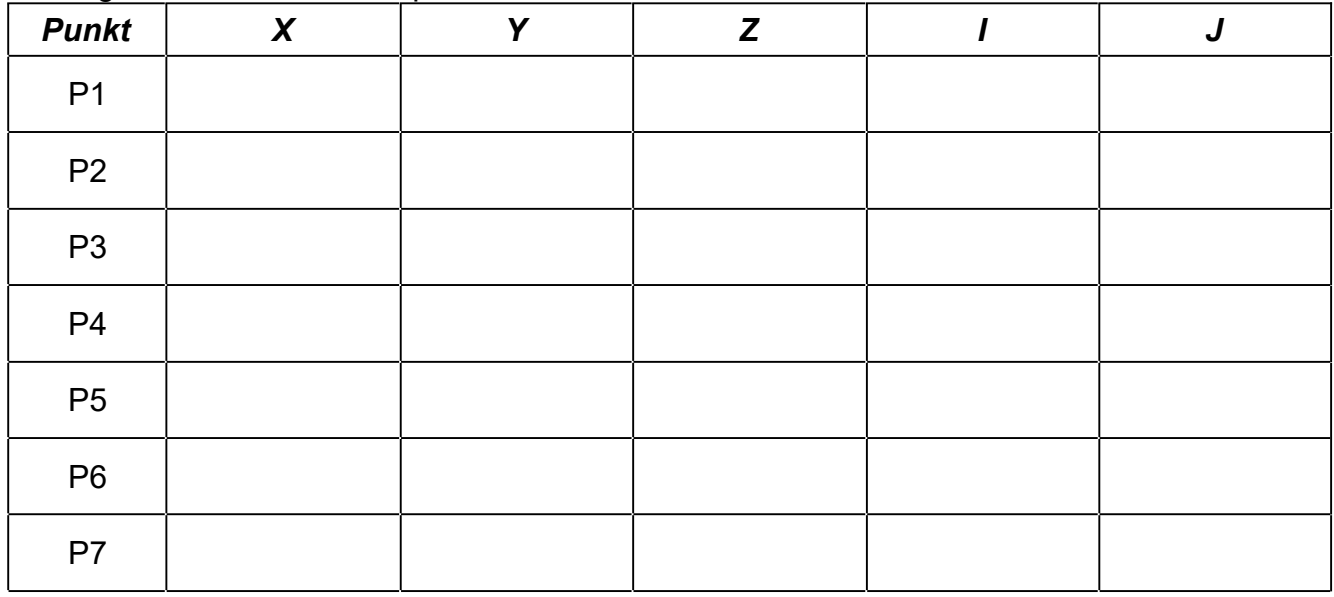

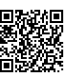

## Anlagen

#### zu Aufgabe 3.5: CNC-Programmteil

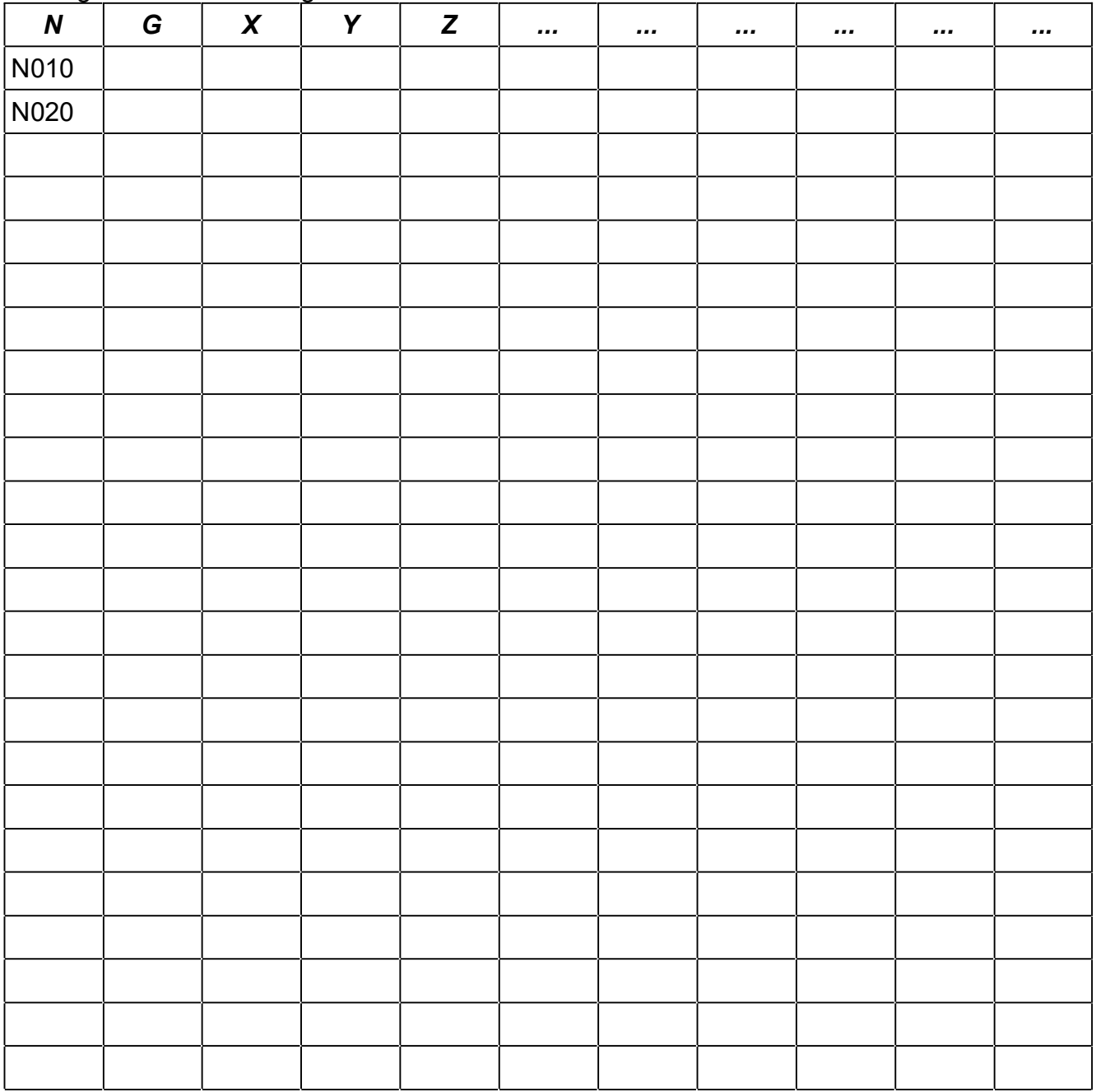

#### zu Aufgabe 3.6: Programmabschnitt für das Bohren

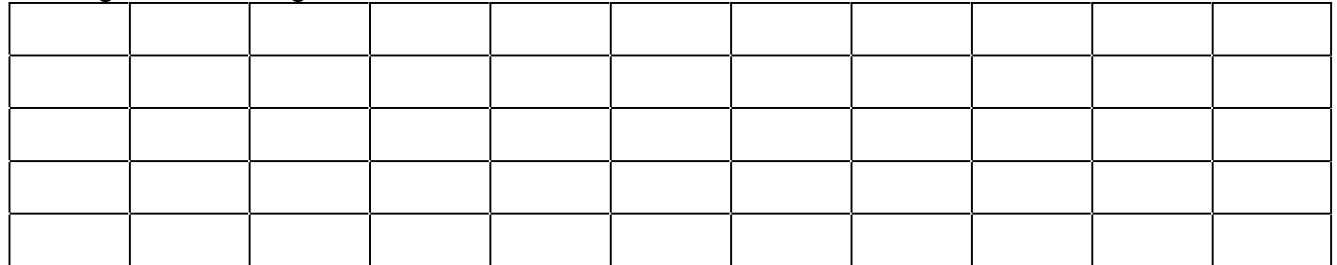

## Lösungsvorschläge

*CNC (20 P): Werkstücknullpunkt begründen; Werkzeugauswahl; Schnitt- und Einstelldaten; Koordinaten; Kreistasche per Zyklus; Bohrungen mit Teilkreiszyklus;* 

- 1 Der Werkstücknullpunkt liegt in der Mitte der zentralen Kreistasche an der Oberfläche der Konturplatte. Dort können einige Symmetrien in der Werkstückbemaßung ausgenutzt werden.
- 2 Werkzeug T1 mit dem Ø30 ermöglicht es, die Außenkontur und speziell die Radien R25 in einen Durchgang zu fräsen, außerdem ist seine Vorschubgeschwindigkeit vf etwas größer als bei T2 (siehe Aufgabe 3). Für die Kreistasche ist T1 zu groß, deshalb muss man hier T2 verwenden.

Man kann also das Werkstück nur mit T2 fräsen oder mit Werkzeugwechsel zw. T1 (Außenkontur) und T2 (Kreistasche). Bei der zweiten Variante ist die Hauptnutzungszeit (Werkzeug im Eingriff) geringer, dafür ist ein Werkzeugwechsel nötig. Welche Variante wirtschaftlich günstiger ist, hängt auch von der Werkzeugwechselzeit, der Stückzahl usw. ab, und kann hier nur geschätzt werden.

Für eine Prüfung ist zu berücksichtigen, das mit der 1. Variante der Arbeitsplan und mit der 2. Variante das CNC-Programm kürzer werden ;-)

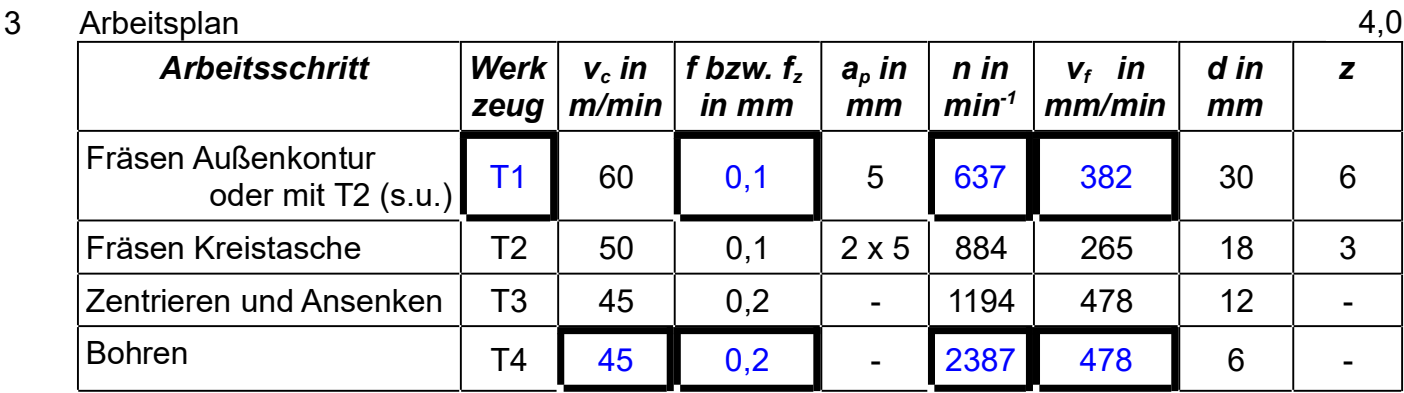

Werkzeug T1:  $f<sub>z</sub> = 0.1$  mm (-> [EuroTabM]44 "Fräsen, Schnittdaten" für HSS, Al und größter d Werkzeug T2

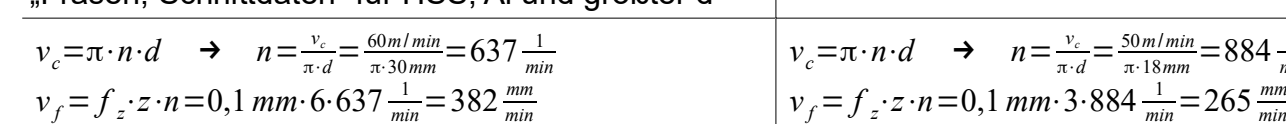

#### 4 Koordinatenplan (Maße in mm)

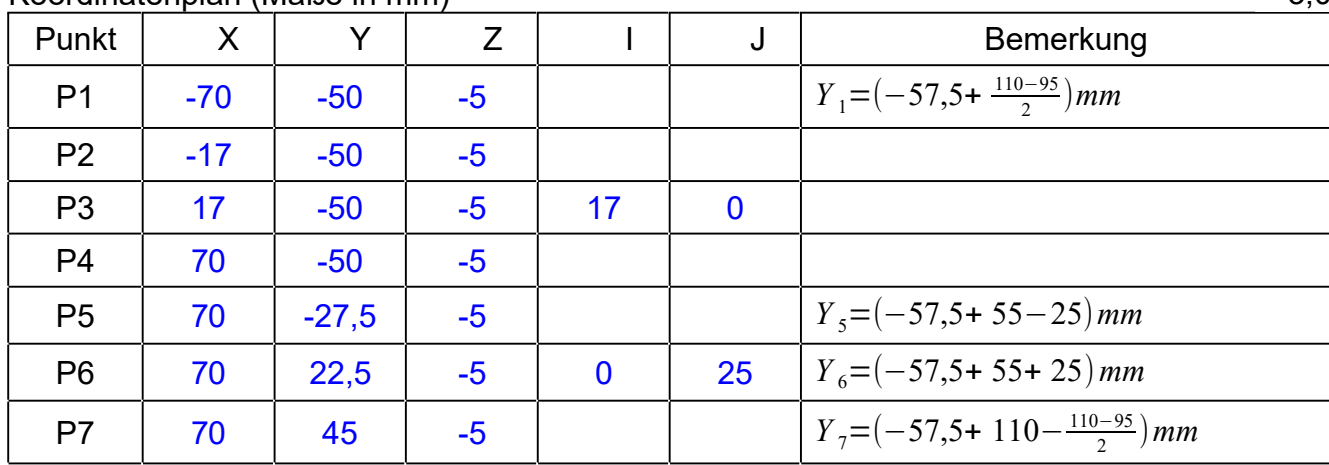

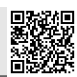

2,0

4,0

 $\overline{ }$ 

3,0

*min*

 $\frac{50\,m/min}{\pi \cdot 18\,mm}$  = 884  $\frac{1}{mi}$ 

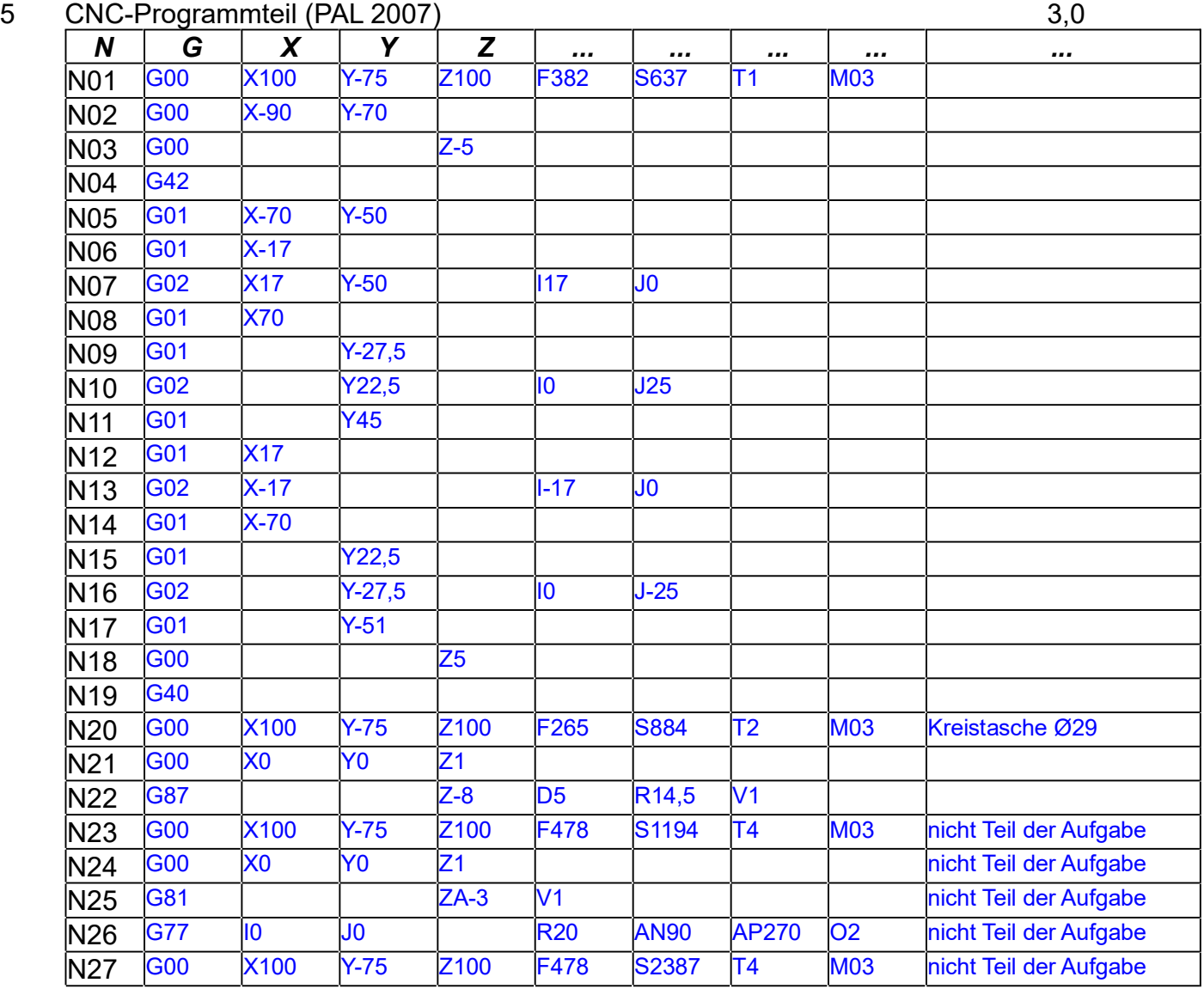

#### 6 Programmabschnitt für das Bohren (PAL 2007)

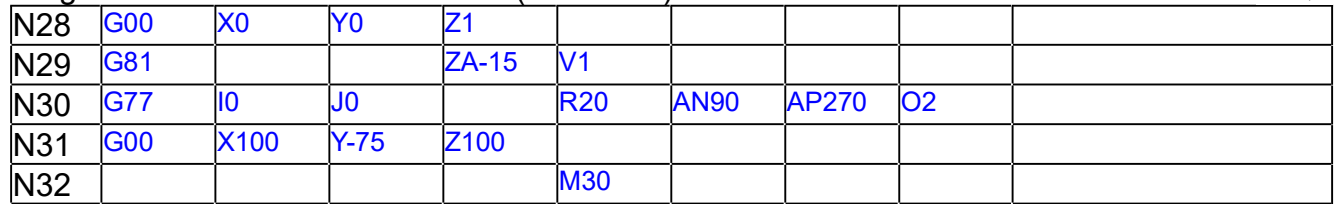

7 Abschrägung

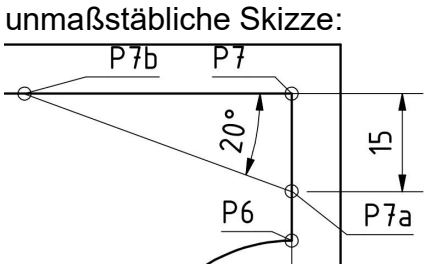

$$
X_{7a} = X_{7} = +70 \, mm
$$
  
\n
$$
Y_{7a} = Y_{7} - 15 \, mm = (45 - 15) \, mm = +30 \, mm
$$
  
\n
$$
X_{7b} = X_{7} - \frac{15 \, mm}{\tan 20 \, \circ} = 70 \, mm - 41,212 \, mm = +28,788 \, mm
$$
  
\n
$$
Y_{7b} = Y_{7} = +45 \, mm
$$

8 und folgende fehlen

3,0

3,0

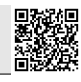